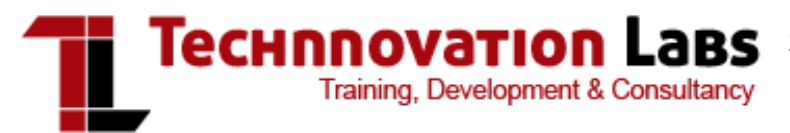

202, 2nd Floor, Chinar Heights, Above Oriental Bank of commerce, Lane No. 5, Prabhat Road, Deccan 411004 | India [Contact: 8](http://www.tlabsonline.com/)[983002500](https://www.facebook.com/TLabsonline) Website [| Facebook | Twitter](http://livechat.tlabsonline.com/livechat/) | [LinkedIn](http://www.linkedin.com/company/technnovation-labs)

### Drupal training course

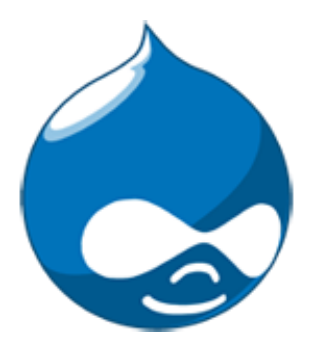

A comprehensive course designed to teach the nuances of the free and open – source CMS which forms the back – end system of about 2.1% websites worldwide. Well you guessed it right, **Drupal training** is here for all those aspiring web developers. Moreover, this framework is widely used for knowledge management, business collaborations and as a web application framework. And the course

offered by TLabs covers all this and many other asapects of this dynamic software – Drupal.

### Course Features

#### 2-3 Hours

Weekends (Saturday/Sunday) Trainer interactive training

#### 2 Hours

of Daily practise, assignments by **Trainers** 

100+ Assignments Various assignments to practise on

50+ Videos Access to Web Design Video library

100+ PDFs | 100+ PPTs Access Text based learning resouces

### Course Stats

#### 2 Trainers

Who are WordPress Developers in various reputed companies

20 Professionals Have attended this course

5 Projects Projects they have completed successfully

#### 10 Recruitment partners

Companies in which professionals are working

**Ratings** 

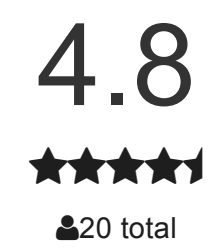

### Features of the courses offered

- The learning objectives of this course include the general concept and specific concepts of Drupal that are widely applied in the various industries
- With focus on the latest and upcoming versions, the course is a ready reckoner on Drupal
- Along with theoretical concepts, there is a greater emphasis on hands on training

### Who all can learn

For all those people who want to be developers. The course is also fit for those professional developers who are hungry to learn more on the different CMS and software development.

### [Enroll](http://www.tlabsonline.com/drupal-training.html) for this batch

Customized Corporate Private Trainings: We deliver all our courses as [Corporate](http://www.tlabsonline.com/corporate-training.html) Training as well - if you are a group interested in the course, this option may be more advantageous for you.

## Course curriculum

### Drupal Administration

- What is a CMS? What is a social site/network?
- Looking at a basic Drupal page what does it include? (header, blocks, links, comments....)
- Basic Site configuration
	- Site-information
	- Date and time
	- Files uploads
	- Clean-urls
	- Site maintenance
	- Input formats
- Themes (concepts, switching)
- Content
	- Content submission
	- Creating new content types with CCK
	- CCK add-ons and field types
	- WYSIWYG in Drupal (currently teaching TinyMCE integration)
	- Taxonomy
	- Views
	- Working with media images, audio, video
	- Searching for content
	- Comments
- Users administration
	- Creating roles
	- Registration
	- Editing users' details and blocking users
- Site's structure
	- Modules (choose, download, install, configure)
	- Access Control
	- Menus
	- Blocks
- Installing Drupal
- Installing new modules and themes
- Installing Drupal

### Drupal modules development

- Introduction:
- How is Drupal built?
	- What is "Core"
	- Drupal's folder structure and why its important.
	- The ever important sites folder
	- Modules, sites/all/modules, sites/mysite.com/modules
	- Which one is used? How do you know?
	- Drupal's module weighting and selection process
	- Basic structure of a module .module, .info, .install files
- Tools and Rules
	- Drupal coding standards
	- Demonstration of api.drupal.org and the API module
	- Writing secure code
	- Tricks of the trade
	- Devel and coder module
- Hooks
	- We fishing or writing code?
	- Overview of what a hook is
	- Demonstration of a hook
	- Simple module implementing hook\_nodeapi and drupal set message(\$op).
	- Naming conventions
	- Introduction to few important hooks: init, menu, nodeapi, block, user
	- How to create your own hooks for other modules
- Database
	- What if you need custom storage?
	- Adding a table to Drupal's DB
	- Using the .install file for installation

• Installing new modules and themes **and updating** and updating

- Forms API
	- FAPI, uugggh another acronym don't be scared FAPI is good
	- Why use an API? writing forms HTML is really easy!
	- A simple form
	- Validating the form
	- Submitting the form
	- Hook\_form\_alter() hooks for forms! WOW, can you feel the power!?!
- Custom nodes
	- How to create a custom node
	- Why not just use CCK? A comparison
	- A node module's tacklebox hook\_load, hook\_update, hook\_delete, etc.
- Theming
	- The theme\_ function and when to use
	- Print vs. return

### [Enroll](http://www.tlabsonline.com/drupal-training.html) for this batch

### Job Profile

#### What will be your job profile after sucessfull completion of this course

Once you are through with this course, you will be able to work thoroughly with Drupal. As a Drupal software developer you will get to work on some of the most challenging online projects.

- Custom programming and web application development for Drupal
- Design and build websites, intranets, knowledge and content management systems
- Be responsible for technical, support and maintenance engagements

### [Enroll](http://www.tlabsonline.com/drupal-training.html) for this batch

Customized Corporate Private Trainings: We deliver all our courses as [Corporate](http://www.tlabsonline.com/corporate-training.html) Training as well - if you are a group interested in the course, this option may be more advantageous for you..

# Other courses

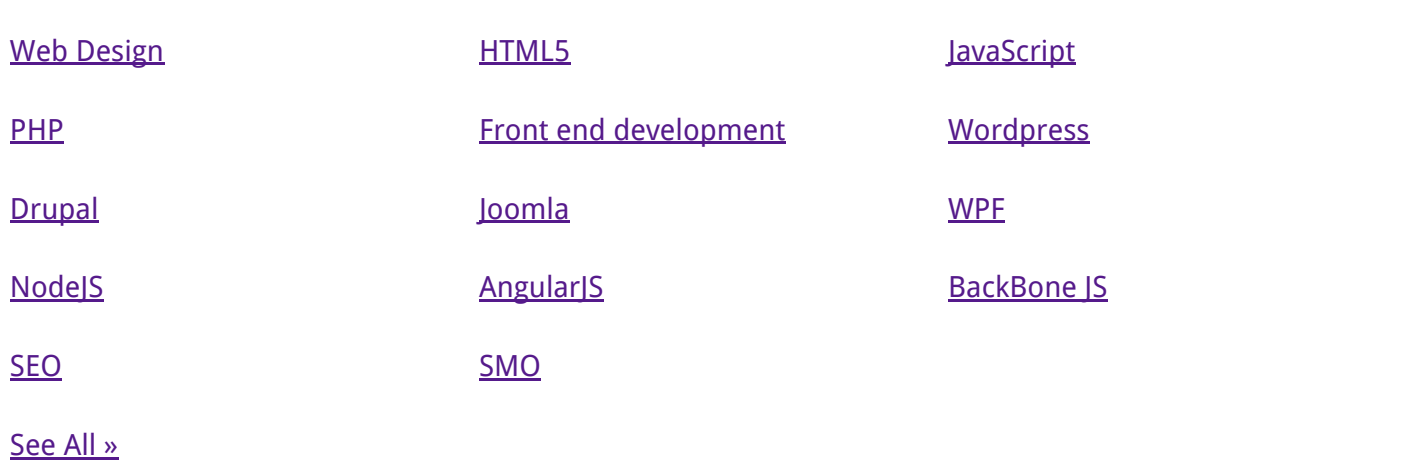

# Follow us on Social Media

- [Find Technnovation on Facebook](https://www.facebook.com/TLabsonline)
- [Follow Technnovation on Twitter](https://twitter.com/tlabsonline)
- [Follow Technnovation on Linkedin](http://www.linkedin.com/company/technnovation-labs)
- [Google plus Technnovation](https://plus.google.com/105950614423633526494/?hl=en)

# Contact Us

202, 2nd Floor, Chinar Heights, Above Oriental Bank of commerce, Lane No. 5, Prabhat Road, Deccan 411004, Contact: 898 300 2500 http://www.tlabsonline.com Live Chat support [Earn back](http://www.tlabsonline.com/)